## Adobe Photoshop Cs6 Free Download Direct Link \_EXCLUSIVE\_

Cracking Adobe Photoshop is a bit more involved, but it can be done. First, you'll need to download a program called a keygen. This is a program that will generate a valid serial number for you, so that you can activate the full version of the software without having to pay for it. After the keygen is downloaded, run it and generate a valid serial number. Then, launch Adobe Photoshop and enter the serial number. You should now have a fully functional version of the software. Installing Adobe Photoshop is not difficult, but getting the software cracked is another story. First, you should download a program called a keygen. This is a program that will generate a valid serial number for you, so that you can activate the full version of the software without having to pay for it. After the keygen is downloaded, run it and generate a valid serial number. Then, launch Adobe Photoshop and enter the serial number. You should now have a fully functional version of the software.

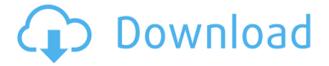

While Lightroom has the ability to import most photographs and edit images in batch, Photoshop probably has the best file support of all image editors; the support for other formats is weak, rarely if ever supported. After launching Photoshop, you can import your images or use the Import window to select and preview your photos in any of the supported formats: JPEG, TIFF, RAW, JPEG 2000 (.j2k), or Adobe's old favorite, Photoshop.PSD (Photoshop Document) format. Lightroom can import everything that Photoshop can import. Photoshop CS6 also supports a PSD format from the RAW module, whereas Lightroom can import all other formats, including the RAW format, as long as the format does not use the EXIF (extended image features) standard. With Photoshop you can select features and advanced editing steps with extreme ease. • From the usual tools in the top bar, you'll find the Spot Healing Brush, Dodge and Burn, Liquify, the Watercolor and Paintbrushes, and even Color Zones. All of these are freely available and usually provide you with the tools you need. It might be best to start using File > New... to open a new file anytime you're about to launch Photoshop to edit an existing file. You can also Command-N followed by File > New. It's just like in many other editors or web publishers: New One-Page allows you to create a new document to edit within the existing document—say, maybe you want to edit a higher resolution image or you can't get the resolution down you want by using an image editor.

## Photoshop 2021 (Version 22.1.1) Download free Free License Key License Key 64 Bits 2022

The one thing that we want to stress is: do not panic when using any of the powerful features on Photoshop. New features are introduced as well as some older ones are modified every time the software comes out. Similarly, new updates will be implemented into the current software releases. Having the most powerful computers, some of the (computer) programs can become very stubborn and you will want to face that by using the latest versions of Photoshop. In order to avoid confusion, just a bit of update on your computer's software and you're good to go. You should also have your self some efficient, stable software. If not, download it and be scanning for updates every once in awhile. For the most recent versions of Photoshop and any other applications in your software palette, refer to the software's company webpage. To be safe, when an update does come out, it's 100% necessary to update your current changes and then miss a few days of changing your software until you have the latest version. Create a new Photoshop document, tool, or tutorial, or make a short practice or short tutorial video. Enjoy! A very basic aspect of Photoshop that is unfortunately overlooked is the ability to view files in different formats. In most image editing software, you can change the color clip as well as the bit depth. If you choose to use soft masks, you can tint the borders of the soft mask, making it entirely customizable without having to use different masks to accomplish this. e3d0a04c9c

## Download Photoshop 2021 (Version 22.1.1)Serial Number Full Torrent For Windows [32|64bit] 2023

Adobe Photoshop CC 2019 App Essentials: Getting Keys to Creative Cloud is the go-to guide for anyone looking to master the skills that give Adobe Photoshop its edge. This robust and comprehensive title introduces you to fundamentals like keyboard shortcuts, navigating your workspace, and image organization. You'll also learn how to do more with type, how to manage media, and how to create complex effects like oil paintings, realism, and composites. Photoshop has a lot of tools that you can access on the keyboard, and that's good because it makes using the program as an image editor very easy. However, if you want to use the features Photoshop has to offer more efficiently, there are a handful of keyboard shortcuts that will save you a lot of time. The CC version of Photoshop is the latest version available and consists of almost four times as many features as Photoshop CS6. The updated software is a significant upgrade from the CS version and, with a capable workflow, you might find it to be absolutely essential to your creative workflow. The tools have been improved and now they offer better speed and performance as well as new features. Adobe promotes its Stock Photo service as the place to turn for royalty-free images. Among its offerings, it has 1.5 million images available for free and offers subscription-based Access (usually \$9.99 for a month) plans that allow for the viewing of up to 1 terabyte of images. The Photoshop Lightroom Classic CC is a powerful collection manager that syncs between Adobe Stock (document images include stock agency or personal prints) and Lightroom (previously Elements).

photoshop direct download link adobe photoshop cs6 download link adobe photoshop cs5 download link photoshop cc 2020 download link link download photoshop cs5 photoshop cs2 download link adobe photoshop cs3 direct download link photoshop cc 2014 direct download link photoshop lite download for pc photoshop latest version for pc free download

If you get sick of the old way of categorizing layers and you want a truly dynamic way of arranging layers, be sure to go with Smart Arrange. You have a library of settings, presets, and tools for creating and arranging layers from either the Arrange panel or the Layer menu. The ability to use Smart Objects and design templates is a big hit in Photoshop. These are great for the pros who need to apply the same design elements to multiple images. In the past, you had to make your changes manually. Now you can load a template and make all of the changes in one step. The Magic Eraser tool from Photoshop Express lets you restore an image's color or remove scratches, blemishes or distractions from a photo. You can use the brush tool or Eraser that's included in the online version of Photoshop to make the erasure process easy. It also has a few other functions to get rid of distractions or remove objects from images. As we all know, Photoshop's layer-based workflow is one of the powerful features of the application, and Undo support is one of the features that allows you

to access the history of the last few steps you had taken. Once you have completed a step, you can undo it all by clicking the Undo button once. Apply a complex filter to any image by assembling and measuring hundreds of filters. Our new neural filter feature is inspired by the way human beings' brains perform fast and intuitive image processing. With the intuitive, user-friendly interface, you can effortlessly assemble and apply dozens of customizable filters to any image in a matter of seconds.

For the past several years, we've been introducing a number of new projects and new products to you every year, and leveraging the immersive nature of The Adobe Summit to accelerate product planning and delivery. The 2017 MAX experience will be no different, as we are introducing our first annual session with a global, live studio audience, new product demonstrations and interviews with key creative industry leaders. We will also celebrate the 10-year anniversary of MAX with an amazing experience, guest speakers, a special exhibit and show floor. For our attendees, the best way to experience these updates is to register for the Summit individually and take advantage of the early bird discount. And for those who prefer to register online, we will be posting more news about the Summit, online presentations, and our 2017 MAX Welcome Kit very soon, so stay tuned for announcements. Adobe has been a leader in the creative industry for more than 20 years. In that time, we've created incredibly successful businesses by democratizing technology to the creators and professionals who need to get their work done to begin, continue and end their creative journey. Now, with the assets, tools, and support to help creators get to the next level, the time is right to rethink the creative process and reimagine the tools to deliver the immersive and collaborative experience they need to bring their creative vision to life. The speed and quality of post workflows are often a reason why you reach out to a retail or advertising agency. One of the things that can make your image so much better is the use of highly coordinated tools. But only a few people have the time or the skills to be able to work on a single image with a whole interactive team. Today the decision-making in workflow cancel out is still essential. The ideas are up to you and your clients. But as those clients flow your way, you want to make sure your efforts are cohesive. Especially in the service industry, customer satisfaction is paramount. Ultimately, it comes back to the client. So it is a good idea to stay in touch with everyone at every stage.

https://zeno.fm/radio/descarga-e-instala-net-framework-4-5-32-y-64-bits https://zeno.fm/radio/download-buku-58-model-pembelajaran-inovatif-istarani https://zeno.fm/radio/cabal-alz-generator https://zeno.fm/radio/signcut-pro-crack-mac-software https://zeno.fm/radio/descargarlibrodehumbertoleyvanaverosfisica1

At the Adobe MAX conference in Los Angeles, Amy\* shares some of the best tips and tricks for taking great lifestyle photos, from album design and creating a story to how to help clients see their own brand through your lens. In the week before the event, I work with several of my clients on their upcoming live events. More often than not, these events are performed as concerts, which are intricate collaborations between performers and technical

crews that must be perfect for everyone's enjoyment. During the recording and editing process, it's important to remember that the audience better enjoy the performance as well. Now, as it is time to upload the original files to the production platform, the most important thing that should be included is a full-resolution copy of the best asset that was recorded, whether that's an artist's performance or DJ set. Having a full-resolution copy of the mix will help ensure that the final product will perform at its highest quality and best fit the aesthetic of the event, and it will do wonders for marketing efforts. With a couple of clicks, you can link related items. With this function, you can now know when one item is changed or modified, you can go to other linked files for evaluation. The Photoshop Fill is an image adjustment. It works on a transparent background, and you can fill any portion of a photo into any area or area where you want. Adobe Photoshop also supports multi-layer editing. With this function, it can work with multiple layers to modify one or many of them.

http://efekt-metal.pl/?p=1

https://www.globalhuntittraining.com/adobe-photoshop-2021-version-22-4-1-download-free-full-version-for-windows-64-bits-2022/

http://businesstimeclicks.biz/?p=2455

 $\underline{https://travestisbarcelona.top/wp-content/uploads/2023/01/Photoshop-Software-Free-Download-For-particle and the property of the property of the property o$ 

Windows-7-64-Bit-Full-Version-HOT.pdf

https://xn--80aagyardii6h.xn--p1ai/photoshop-free-download-free- hot /

https://revitiq.com/wp-content/uploads/2023/01/Photoshop-2022-Version-2341-Download-free-With-License-Key-Activation-Code-For-Windows-l.pdf

https://worldbookingadvisor.com/wp-content/uploads/2023/01/nelnas.pdf

https://hgpropertysourcing.com/how-download-photoshop-cs6-for-free-full-version-cracked/

http://grandiosotoluca.com/?p=4197

https://www.scoutgambia.org/wp-content/uploads/2023/01/hebcry.pdf

http://nii-migs.ru/?p=40501

https://gtpsimracing.com/wp-content/uploads/2023/01/satosha.pdf

https://vape.tv/wp-content/uploads/2023/01/jamren.pdf

https://grxgloves.com/photoshop-2021-version-22-4-3-activation-cracked-2022/

http://www.alwaysflorida.com/?p=1

https://lexcliq.com/adobe-photoshop-cs3-free-license-key-3264bit-2023/

https://ariran.ir/wp-content/uploads/2023/01/gavdel.pdf

https://kuchawi.com/wp-content/uploads/2023/01/Adobe-Photoshop-CC-2019-Activation-Code-With-Keygen-Product-Key-Full-Windows-X64-2023.pdf

http://www.aolscarborough.com/adobe-photoshop-2022-version-23-4-1-download-incl-product-key-lic ense-code-keygen-2023/

https://qlami.com/wp-content/uploads/2023/01/Adobe\_Photoshop\_CC\_2015\_\_Download\_Product\_Key\_Full Windows finaL version 2023.pdf

https://swisshtechnologies.com/adobe-photoshop-2022-version-23-0-1-activation-activation-2023/

http://www.carnivaljunction.com/wp-content/uploads/2023/01/janiarr.pdf

 $\underline{https://shofaronlinestore.org/wp-content/uploads/2023/01/Hd-Background-Images-For-Photoshop-Editing-4k-Free-Download-VERIFIED.pdf}$ 

 $\underline{https://katiszalon.hu/wp\text{-}content/uploads/Photoshop\text{-}EXpress\text{-}Download\text{-}free\text{-}With\text{-}Product\text{-}Key\text{-}Keyge}}\\ \underline{n\text{-}Full\text{-}Version\text{-}WinMac\text{-}X64\text{-}2023\text{.}pdf}}$ 

https://bodhirajabs.com/adobe-photoshop-5-0-free-download-for-windows-7- top /

https://thefrontoffice.ca/photoshop-maker-for-pc-free-download-install/

 $https://rednails.store/photoshop-2021-version-22-download-free-product-key-full-mac-win-updated-20\\22/$ 

https://mentalfinesse.com/wp-content/uploads/2023/01/chrired.pdf

http://revivehopeforhealth.org/photoshop-0-7-download-for-windows-10-64-bit-link/

https://noobknowsall.com/wp-content/uploads/2023/01/Photoshop CS5.pdf

 $\underline{https://www.godmotivated.org/wp-content/uploads/2023/01/Adobe-Photoshop-CC-2019-Version-20-H}\\ \underline{ack-License-Code-Keygen-x3264-New-2022.pdf}$ 

https://brandyallen.com/2023/01/01/photoshop-jpg-background-free-download-link/

http://bknews24.com/why-cant-i-download-photoshop-on-my-macbook-top/

https://iippltd.com/wp-content/uploads/2023/01/Download\_Photoshop\_Activation\_Code\_With\_Keygen\_Activation Code With Keygen 2023.pdf

https://nusakelolalestari.com/wp-content/uploads/2023/01/eliolav.pdf

https://eskidiyse.com/index.php/adobe-photoshop-download-10-better/

https://artworkbypablo.com/wp-content/uploads/2023/01/javgin.pdf

 $\frac{https://acid-reflux-blog.com/photoshop-cs6-download-free-serial-key-activation-code-x64-updated-202}{3.html}$ 

https://thecryptobee.com/download-free-photoshop-2021-version-22-1-1-torrent-for-windows-2023/

LOS ANGELES--(BUSINESS WIRE)-- Today, Adobe (Nasdag:ADBE), the maker of Creative Cloud, the world's leading cloud-based creative applications, released its best-selling photography application, Adobe Photoshop, featuring new features that make editing more intuitive, easier and faster than ever. Adobe Photoshop is the world's visual storytelling tool. Whether you are a designer, illustrator, photographer or a filmmaker, Photoshop has lead the field in innovation and technical breakthroughs that extend its application to every visual discipline. From launch in 1996, the award-winning applications—including Photoshop, Photoshop Elements, Photoshop Lightroom, Photoshop Creative Cloud, and Creative Suite—have become the industry's standards, helping print and symbolize the record-breaking growth of digital imagery and creative media. Since its release it has been the standard technology across industries, including hardcover books, the web, applications, phones and tablets. Today, Photoshop has over 19 million registered users and is the top paid photo editing tool in the world. That number is growing each week as customers' demands grow for the most comprehensive image-editing solution. Adobe Photoshop is a raster-based image editing software. With multiple layers and features such as masking, image wrapping tools, alpha compositing, fluid camera rotation, and file display tools, and much more advanced tools. Photoshop can edit and compose raster images.